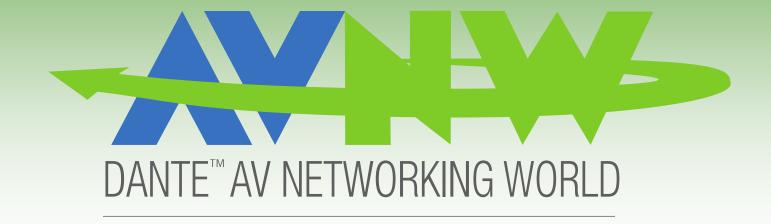

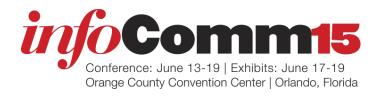

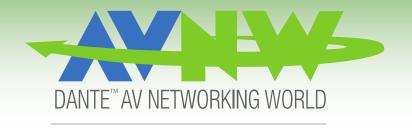

# Building a Dante Network

Bernie Farkus Audinate

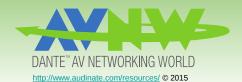

# How is Dante implemented into audio products?

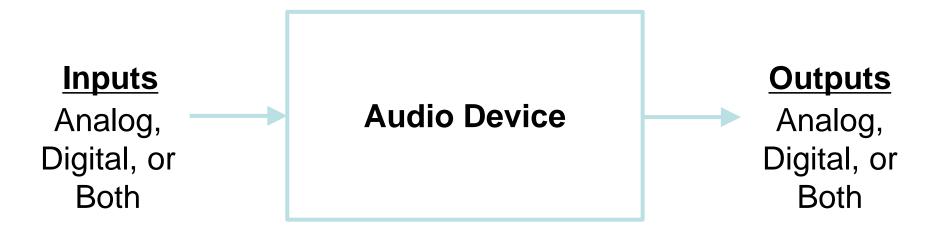

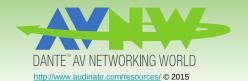

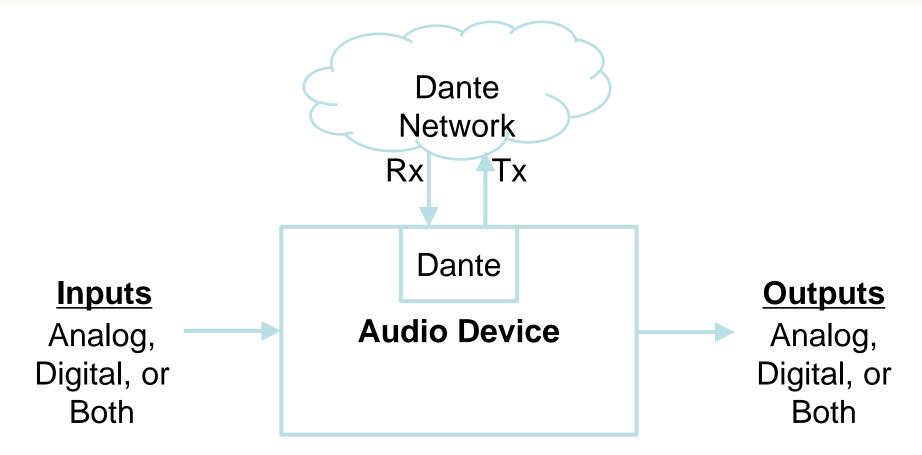

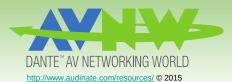

## Several Ways to Incorporate Dante into devices

## Brooklyn II card

- 8x8, 32x32, & 64x64
- Gigabit, Primary & Secondary Connections

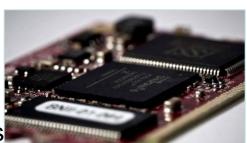

### Ultimo Chip

- 2x2 & a new 4x4 version
- 100Mb, & new Gigabit switch option

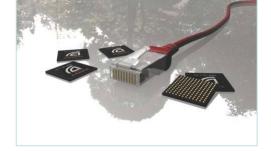

#### Dante HC

- 512x512
- Gigabit, Primary & Secondary Connections

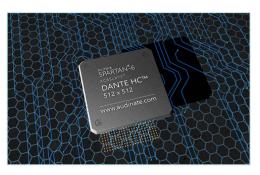

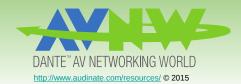

## Several Ways to Incorporate Dante into devices

#### **Dante Virtual Sound Card**

- Up to 64x64 channels
- Uses built-in Ethernet
- Appears as a soundcard
- Core Audio (Mac)
- ASIO + WDM (Win)

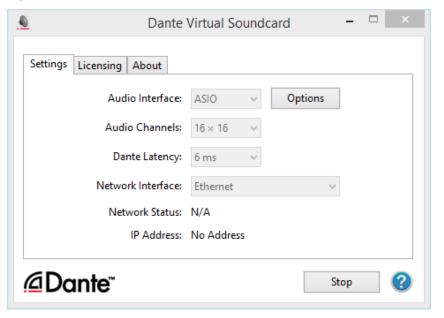